## |アジェンダ

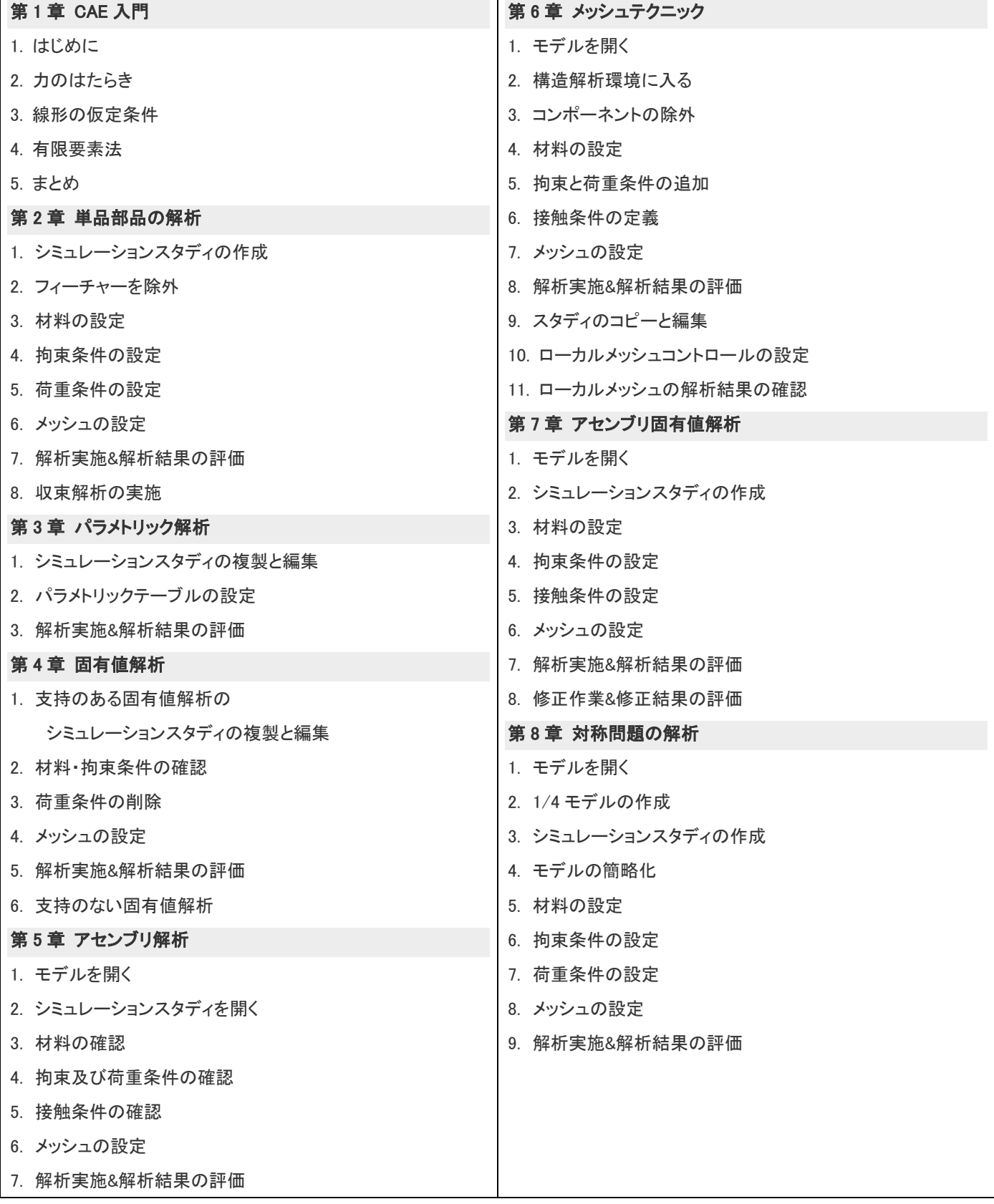

## 第 9 章 薄肉モデルの解析

- 1. モデルを開く
- 2. ソリッドメッシュの準備
- 3. 材料の設定
- 4. 拘束と荷重条件の設定
- 5. 収束条件の設定
- 6. 解析実施&ソリッドメッシュの結果評価
- 7. シェルメッシュの準備
- 8. 中立面の作成
- 9. 拘束と荷重条件の設定
- 10. 解析実施&シェルメッシュの結果評価
- 11. ソリッドとシェルの結果比較

付録 フレーム解析